#### Perceptron

#### Introduction à l'apprentissage automatique Master Sciences Cognitives Aix Marseille Université

Alexis Nasr

#### **Motivations**

- Le **perceptron** est un classifieur linéaire simple qui a joué un rôle important dans l'histoire de l'apprentissage automatique.
- Il permet **d'automatiser** la procédure manuelle que l'on avait adoptée pour trouver un classifieur linéaire.
- Il permet d'illustrer simplement **différentes** manières d'apprendre un classifieur linéaire.
- Il est à la base des **réseaux de neurones** que l'on verra dans les cours suivants.

### Objectifs

- Introduire la notion de méthode d'apprentissage **itérative**, qui modifie les paramètres du modèle en fonction de la qualité de ses prédiction sur chaque exemple d'apprentissage.
- Introduire la représentation des paramètres et des features sous la forme de **vecteurs** et effectuer le **produit scalaire** des deux.
- Appliquer l'algorithme de **descente du gradient** à la **fonction d'erreur**.

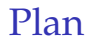

[Perceptron](#page-4-0)

[Règle du perceptron](#page-6-0)

[Généralisation à](#page-15-0) *n* dimensions

[Minimisation de la fonction d'erreur](#page-21-0)

#### <span id="page-4-0"></span>Limites du classifieur manuel

- Les deux points *A* et *B* permettant de tracer la frontière de décision sont déterminés manuellement à partir de la représentation graphique des données dans le plan.
- Plus viable quand le nombre de features devient important (vecteur **x** de dimension *n*).
- On souhaite que l'ordinateur détermine automatiquement l'équation de la droite séparatrice.

## Le perceptron : idée générale

■ Méthode itérative :

- On choisit une droite *D* au hasard
- Si *D* permet une classification parfaite, alors on a fini.
- Sinon, tant que *D* fait des erreurs de classification
	- On évalue la qualité de la séparation que *D* permet de réaliser.
	- On met à jour les paramètres de *D* pour améliorer la séparation.
- **Plusieurs méthodes existent pour réaliser la mise à jour.**
- On en verra deux :
	- La règle du perceptron
	- La règle delta

### <span id="page-6-0"></span>Règle du perceptron

## Exemple

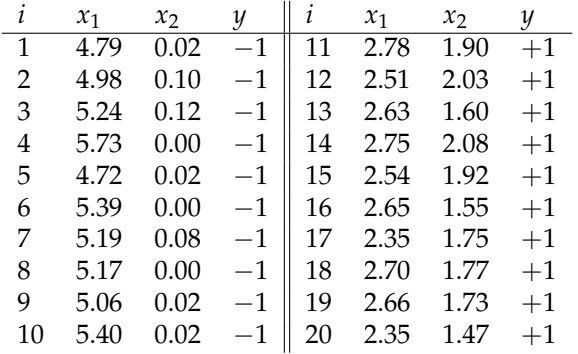

- **F**réquences des lettres *u* ( $x_1$ ) et  $w(x_2)$  dans des document en anglais et en français.
- $\blacksquare$  *y* = +1 pour les documents en anglais.
- *y* = −1 pour les documents en français.

## Le perceptron : idée générale

**Modèle linéaire :** 

 $w_1x_1 + w_2x_2$ 

 $\blacksquare$  On souhaite déterminer les valeurs de  $w_1$  et  $w_2$  de sorte que :

∀*i*,*signe*(*w*1*x*1,*<sup>i</sup>* + *w*2*x*2,*i*) = *y<sup>i</sup>*

■ Rappel

$$
signe(x) = \begin{cases} 1 & \text{si } x \ge 0 \\ -1 & \text{sinon} \end{cases}
$$

Notations :

*x*1,*<sup>i</sup>* est la première composante (*x*1) de l'exemple *i*.

## Algorithme du perceptron

- $\blacksquare$  On donne une valeur quelconque à  $w_1$  et  $w_2$ .
- On considère les 20 exemples les uns après les autres.
- Pour chaque exemple *i*, on calcule :

$$
\hat{y}_i = \text{sign}(w_1 x_{1,i} + w_2 x_{2,i})
$$

- Trois cas peuvent se présenter :
	- $\mathbf{y}_i = y_i$ : l'exemple *i* est **bien classé**, on ne **modifie pas**  $w_1$  et  $w_2$
	- **2**  $\hat{y}_i$  = 1 et  $y_i$  = −1 : on **diminue** les valeurs de  $w_1$  et  $w_2$ , de sorte à **diminuer** la valeur de l'expression  $w_1x_1$ ,  $w_2x_2$ ,
	- 3  $\hat{y}_i$  = −1 et  $y_i$  = 1 : on **augmente** les valeurs de  $w_1$  et  $w_2$ , de sorte à **augmenter** la valeur de l'expression  $w_1x_{1,i} + w_2x_{2,i}$

Règle de mise à jour des poids

■ Pour chaque exemple *i*, la règle de mise à jour du perceptron s'écrit de la manière suivante :

$$
w_1 \leftarrow w_1 + \eta (y_i - \hat{y}_i) \times x_{1,i}
$$
  

$$
w_2 \leftarrow w_2 + \eta (y_i - \hat{y}_i) \times x_{2,i}
$$

- *η* est appelé **pas d'apprentissage** (learning rate), il permet de régler l'amplitude de la mise à jour.
- $\blacksquare$  Trois cas :

$$
\begin{array}{c|c|c|c|c|c|c|c} \hat{y}_i = y_i & \hat{y}_i = 1 \text{ et } y_i = -1 & \hat{y}_i = -1 \text{ et } y_i = 1\\ \hline w_1 \leftarrow w_1 & w_1 \leftarrow w_1 - 2 \times \eta \times x_{1,i} & w_1 \leftarrow w_1 + 2 \times \eta \times x_{1,i} \\ w_2 \leftarrow w_2 & w_2 - 2 \times \eta \times x_{2,i} & w_2 \leftarrow w_2 + 2 \times \eta \times x_{2,i} \end{array}
$$

Exemple  $\eta = 0.1$ 

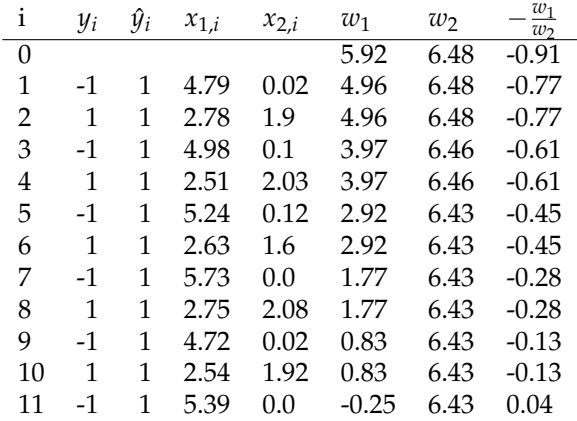

### Exemple  $\eta = 0.1$

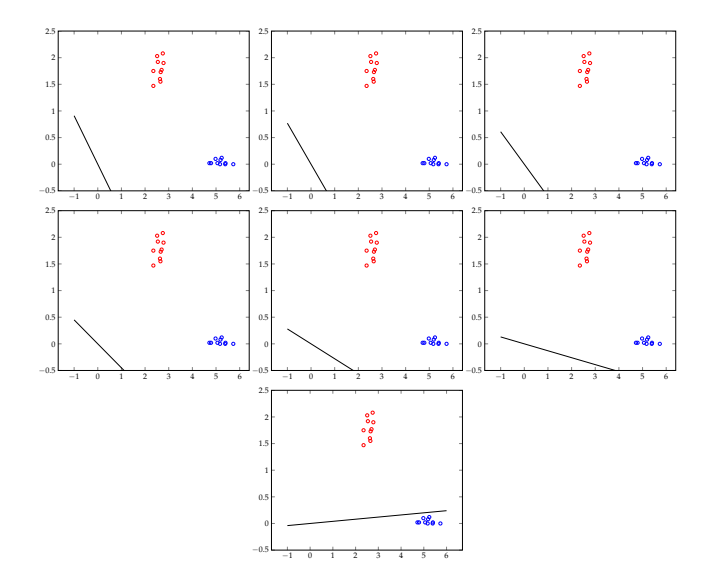

# Exemple  $\eta = 0.5$

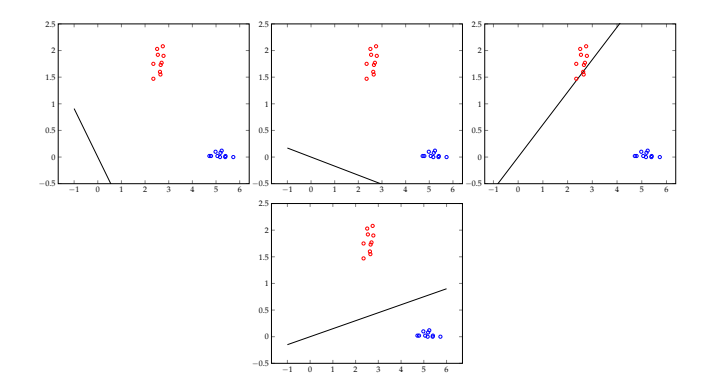

#### Introduction d'un biais

- Les droites de séparations susceptibles d'être trouvées par l'algorithme du perceptron sont de la forme : *y* = − $\frac{w_1}{w_2}$  $\frac{w_1}{w_2}x$
- Ces droites passent toutes par le **point origine** (0,0).
- Si les données ne sont pas séparables par une droite passant par l'origine, l'algorithme ne pourra pas déterminer une droite de séparation des données.
- Pour remédier à ce problème, on ajoute le paramètre,  $w_0$ , qui a la particularité de ne pas être associé à une variable d'entrée.
- Le modèle devient :

$$
signe(w_0 + w_1x_1 + w_2x_2)
$$

**Le paramètre**  $w_0$  **est mis à jour par le peceptron presque de la** même manière que les autres paramètres  $w_1$  et  $w_2$ .

$$
w_0 \leftarrow w_0 + \eta (y_i - \hat{y}_i) \times 1
$$

#### <span id="page-15-0"></span>Généralisation à *n* dimensions

- Le perceptron tel que présenté jusque là possédait une limite importante, celle de ne prendre en entrée que deux features, dans notre cas la fréquence des lettres *u* et *w*.
- On avait imposé cette contrainte afin de pouvoir visualiser les données dans le plan et la surface de décision sous la forme d'une droite.
- L'algorithme du perceptron peut être **généralisé** à un nombre quelconque de features.

#### Généralisation à *n* dimensions

- **Pour**  $n = 2$ , les exemples à classifier peuvent être représentés comme des points dans le **plan** et la surface de séparation est une **droite**, c'est ce que nous avons fait jusque là.
- **Pour**  $n = 3$  les exemples sont des points dans l'espace **tri-dimensionnel** et la surface de séparation est un **plan**.
- A partir de  $n = 4$ , il n'existe pas de moyen simple de visualiser les données ni les surfaces de séparation.

#### Représentation vectorielle

Il est commode d'organiser les features sous la forme d'un vecteur de dimension *n*, noté **x** :

$$
\mathbf{x}=(x_1,x_2,\ldots,x_n)^T
$$

Les poids sont eux aussi organisés sous la forme d'un vecteur de même dimension, noté **w** :

$$
\mathbf{w}=(w_1,w_2,\ldots,w_n)^T
$$

■ La multiplication des poids par les features est vu comme un **produit scalaire** :

$$
\mathbf{w} \cdot \mathbf{x} = \sum_{i=1}^{n} w_i x_i
$$

#### Prise en compte du biais

on peut ajouter une dimension à chacun des deux vecteurs **x** et **w** pour prendre en compte le biais :

$$
\mathbf{x}=(1,x_1,x_2,\ldots,x_n)^T
$$

$$
\mathbf{w}=(w_0,w_1,w_2,\ldots,w_n)^T
$$

Le produit scalaire permet bien de réaliser le calcul souhaité :

$$
\mathbf{w} \cdot \mathbf{x} = \sum_{i=0}^{n} w_i x_i = w_0 + \sum_{i=1}^{n} w_i x_i
$$

Le perceptron s'écrit :

 $signe(\mathbf{w} \cdot \mathbf{x})$ 

### Implémentation du perceptron en python

```
def train(lx, ly, eta, maxIteration):
dim = 1en(1x[0])w = [random.uniform(1,10)] * dim
iteration = 0exemplesMalClasses = 1
while exemplesMalClasses != 0 and iteration < maxIteration :
    exemplesMalClasses = 0
    for i in range(len(lx)):
        x = 1x[i]reference = ly[i]prediction = signe(productScalar(s, w))if prediction != reference :
            exemplesMalClasses += 1
            if reference > 0 :
              addVec(w, multVec(x, eta))
            else:
              subVec(w, multVec(x, eta))
```
**return** w

### **Convergence**

- On peut prouver que cette méthode **converge** en un nombre fini d'étapes pour une valeur faible de *η* et si les données sont **linéairement séparables**.
- Si les données ne sont pas linéairement séparables, la convergence n'est **pas assurée**.

# <span id="page-21-0"></span>Règle Delta

## Règle delta

- La règle de mise à jour du perceptron permet de trouver une solution au problème de classification lorsque les données sont **linéairement séparable**.
- En revanche, il peut ne **pas converger** lorsque les données ne sont pas linéairement séparables.
- Autre manière d'estimer les coefficients du modèle : la **règle delta**, qui permet de converger vers la meilleure solution possible lorsque les données ne sont pas linéairement séparables.
- Cette méthode repose sur une idée générale : la **minimisation de fonction d'erreur**

Illustration sur le perceptron sans seuil

Rappel : le perceptron est composé de deux étapes

- 1 calcul du produit scalaire **w** · **x**
- 2 le produit scalaire est fourni en entrée à la fonction *signe*(), pour donner :

 $\hat{y} = \text{sign}(\mathbf{w} \cdot \mathbf{x})$ 

Le **perceptron sans seuil** correspond à la première étape :

$$
\hat{y} = \mathbf{w} \cdot \mathbf{x}
$$

On verra à la fin du cours la raison pour laquelle la fonction *signe*() n'a pas été prise en compte.

#### Fonction d'erreur

■ On utilise l'erreur quadratique :

$$
E(\mathbf{w}; \mathcal{D}) = \frac{1}{2} \sum_{i=1}^{N} (\hat{y}_i - y_i)^2
$$

- **Pour chaque valeur possible de <b>w**, correspond une valeur de  $E(\mathbf{w}; \mathcal{D}).$
- On souhaite trouver la valeur **w**<sup>∗</sup> qui minimise la fonction  $E(\mathbf{w}; \mathcal{D})$ :

$$
\mathbf{w}^* = \mathop{\arg\min}\limits_{\mathbf{w} \in \mathbb{R}^2} E(\mathbf{w}; \mathcal{D})
$$

#### Visualisation de la fonction d'erreur

- Il est éclairant de tracer la fonction d'erreur dans le cas simple où le vecteur d'entrée **x** est de dimension 2.
- Dans ce cas, le perceptron prend une forme particulièrement  $simple: \hat{y} = w_1x_1 + w_2x_2$
- La fonction d'erreur s'écrit alors :

$$
E(w_1, w_2; \mathcal{D}) = \frac{1}{2} \sum_{i=1}^{N} (\hat{y}_i - y_i)^2
$$
  
= 
$$
\frac{1}{2} \sum_{i=1}^{N} (w_1 x_{1,i} + w_2 x_{2,i} - y_i)^2
$$

#### Visualisation de la fonction d'erreur I

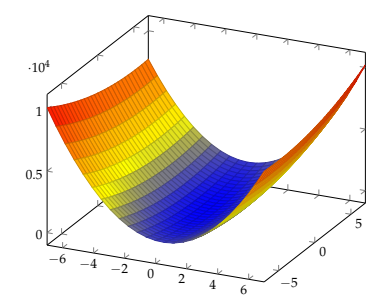

Fonction d'erreur pour l'exemple des fréquences des lettres *u* et *w* en anglais et en français :

$$
E(w_1, w_2; \mathcal{D}) = 167.59w_1^2 + 16.04w_2^2 + 24.08w_1w_2 + 12w_1 - 8.7w_2 + 10
$$

#### Descente du gradient I

**Si** l'on est capable de calculer le gradient de la fonction  $E(\mathbf{w}; \mathcal{D})$ , alors, on peut trouver **w**<sup>∗</sup> en effectuant la **descente du gradient**. La règle de **mise à jour** est la suivante :

$$
\mathbf{w} \leftarrow \mathbf{w} - \eta \nabla E(\mathbf{w})
$$

$$
w_i \leftarrow w_i - \eta \frac{\partial E}{\partial w_i}
$$

Pour la mettre en œuvre, il faut calculer les **dérivées partielles** *∂E ∂w<sup>i</sup>*

### Calcul des dérivées partielles

$$
\frac{\partial E}{\partial w_1} = \frac{\partial}{\partial w_1} \frac{1}{2} \sum_{i=1}^N (y_i - y_i)^2
$$
  
=  $\frac{1}{2} \sum_{i=1}^N \frac{\partial}{\partial w_1} (y_i - y_i)^2$   
=  $\frac{1}{2} \sum_{i=1}^N 2(\hat{y}_i - y_i) \frac{\partial}{\partial w_1} (\hat{y}_i - y_i)$   
=  $\sum_{i=1}^N (\hat{y}_i - y_i) \frac{\partial}{\partial w_1} (w_1 x_{1,i} + w_2 x_{2,i} - y_i)$   
=  $\sum_{i=1}^N (\hat{y}_i - y_i) x_{1,i}$ 

On a donc :

$$
\nabla E(w_1, w_2; \mathcal{D}) = (\sum_{i=1}^{N} (\hat{y}_i - y_i) x_{1,i}, \sum_{i=1}^{N} (\hat{y}_i - y_i) x_{2,i})^T
$$

### Descente du gradient de la fonction d'erreur *η* = 0.001

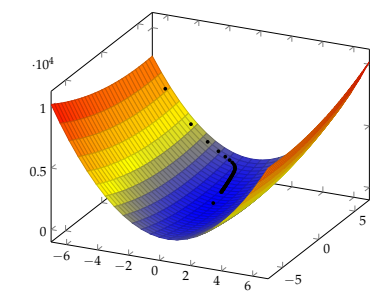

### Descente du gradient de la fonction d'erreur *η* = 0.005

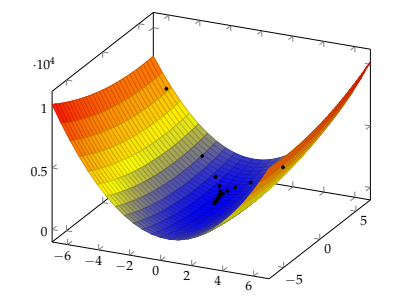

#### Dérivabilité et convexité de la fonction d'erreur

- **Pour calculer le gradient de la fonction d'erreur**  $E(\mathbf{w}; \mathcal{D})$ **, il faut** qu'elle soit soit **dérivable**.
- C'est la raison pour laquelle nous avons utilisé un perceptron sans seuil dans notre exemple, la fonction *signe*() n'étant pas dérivable.
- Dans le cas d'un classifieur linéaire et lorsque la fonction d'erreur est la somme des carrés des différences, on aboutit à une fonction **convexe** et la descente du gradient permet de trouver une solution optimale.
- Cela n'est pas garanti pour d'autres fonctions d'erreurs.
- La solution **w**<sup>∗</sup> peut être un **minimum local**.

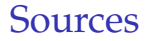

#### Tom Mitchell, *Machine Learning*, McGraw Hill, 1997.